Subject: Re: ren fds help pretty plz :) Posted by [nickcufs](http://renegadeforums.com/index.php?t=usrinfo&id=3283) on Fri, 31 Mar 2006 01:09:49 GMT [View Forum Message](http://renegadeforums.com/index.php?t=rview&th=19188&goto=194548#msg_194548) <> [Reply to Message](http://renegadeforums.com/index.php?t=post&reply_to=194548)

sorry for the long post... there is no game log in my server 2 thing and i dont have a ssaow ini file here is my server 2 ini below plz tell me if i have to add some ting or change some ting

; This file is part of the Server Side AOW Library.

; The Server Side AOW Library is free software; you can redistribute it and/or ; modify it under the terms of the GNU General Public License as published by the ; Free Software Foundation; either version 2 of the License, or (at your option) ; any later version.

; The Server Side AOW Library is distributed in the hope that it will be useful, ; but WITHOUT ANY WARRANTY; without even the implied warranty of MERCHANTABILITY ; or FITNESS FOR A PARTICULAR PURPOSE. See the GNU General Public License for ; more details.

; You should have received a copy of the GNU General Public License along with ; the Server Side AOW Library; if not, write to the Free Software Foundation, ; Inc., 59 Temple Place, Suite 330, Boston, MA 02111-1307 USA

; ---

;

;

;

;

;

Settings for the Server Side AOW Library

Settings that control the extended settings for your All Out War server are ; present in this file. Change these settings to configure how your All Out War server will be ran.

; \*\*\*\*\*\*\*\*\*\*\*\*\*\*\*\*\*\*\*\*\*\*\*\*\*\*\*\*\*\*\*\*\*\*\*\*\*\*\*\*\*\*\*\*\*\*\*\*\*\*\*\*\*\*\*\*\*\*\*\* \*\*\*\*\*\*\*\*\*\*\*\*\*\*\*

[General]

; FDSLogRoot=

This setting determines where the logs for the FDS data recorded by the newer additions are written to. This is only the root part of the text file; the date will still be added to the end of the file name. IE if you set this to ; 'renlog', the log data will be written to "renlog\_<date>.txt". Default is ; 'renlog2'.

Note: If you set this to 'renlog', it will be written to the same log output file and could be read by older server side bots.

## FDSLogRoot=ssaow/ssaowlog

; MapIDDebug= ; This setting allows for the FDS to report any ID numbers that can be used to identify the loaded map in this file. It is useful for trying to enable fan maps to work. Set this to 1 to enable this option. Set this to 0 to disable ; this option. Default is 0. MapIDDebug=0 ; ReportBuildingDamage= ; This setting allows for the FDS to report when a building is under attack, who is attacking the building, and what the attack is. Set this to 1 to enable ; this option. Set this to 0 to disable this option. Default is 1. ReportBuildingDamage=0 ; BuildingDamageInterval= ; ; This setting determines how long time should elapse before a building reports if it is under attack. If ReportBuildingDamage is off, ignore this option. Default is 30 seconds. BuildingDamageInterval=30.0 ; ReportBuildingDeath= ; This setting allows for the FDS to report when a building has been destroyed, ; who killed it, and what the killer was. Set this to 1 to enable this option. Set this to 0 to disable this option. Default is 1. ReportBuildingDeath=0 ; BuildingDeathRewardPage= ; This setting will allow the FDS to send a reward page to the player who kills ; a building. The message is simple: "X has been destroyed thanks to you!", where X is the building name. This has no game play value. Set this to 1 to ; enable this option. Set this to 0 to disable this option. Default is 0. BuildingDeathRewardPage=0 ; EnableDropWeapons= ;

; Set this to 1 to enable this option. Set this to 0 to disable this option.

; Default is 1.

EnableDropWeapons=1

; EnableWeather=

; This setting allows for flowing weather to be drawn on your server. The type ; of precipitation that falls is determined below. This setting does not affect game play; however, it can cause performance to drop to some players. Set this ; to 1 to enable this option. Set this to 0 to disable this option. Default is ; 1.

EnableWeather=0

; PlayObCharge=

; This setting allows the Nod Obelisk to play a powerup animation before it

fires. The Obelisk and game play are not affected by this setting; however,

it can cause performance to drop to some players. Set this to 1 to enable this

; option. Set this to 0 to disable this option. Default is 1.

PlayObCharge=1

; ShowPlayerPurchases=

; This setting allows the FDS to report when a player purchases a character.

Set this to 1 to enable this option. Set this to 0 to disable this option.

; Default is 0.

ShowPlayerPurchases=0

; ShowPlayerKillMessage=

; This setting allows the FDS to report when a player is killed, who killed the ; player, and what character the two players were. Set this to 0 to disable this

; option. Default is 0.

ShowPlayerKillMessage=0

; LogVehicleCreate=

; This setting allows for the FDS to report when a vehicle is 'created'.

Usually this occurs when a vehicle is purchased. A server side bot can

; combine this with the "player purchased a vehicle" line written to the renlog

; file to create a message similar to "vloktboky purchased a GDI Humm-vee". Set

this to 1 to enable this option. Set this to 0 to disable this option.

; Default is 0.

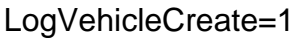

; LogHarvesterDeath=

; This setting allows the FDS to report when the harvesters are destroyed, who killed the harvester, and what the killer was. LogVehicleDeath does not affect this option. Set this to 1 to enable this option. Set this to 0 to disable ; this option. Default is 1.

LogHarvesterDeath=0

; LogVehicleDeath=

;

This setting allows the FDS to report when a vehicle is killed, who killed the ; vehicle, and what the killer was. Set this to 1 to enable this option. Set ; this to 0 to disable this option. Default is 0.

LogVehicleDeath=0

; PlayVehicleDeathAnimations=

; ; This setting allows for vehicles that are destroyed to play a destruction

animation. This setting does not affect game play; however, it can cause

; performance to drop to some players. Set this to 1 to enable this option.

Set this to 0 to disable this option. Default is 1.

PlayVehicleDeathAnimations=1

EnableVehicleDamageAnimations=

; This setting allows for vehicles to play damage animations when they lose health. If enabled, vehicles will have small explosions and catch on fire as they drop below a certain point in their total health. This setting does not affect game play; however, it can cause performance to drop to some players. Set this to 1 to enable this option. Set this to 0 to disable this option.

Default is 1.

EnableVehicleDamageAnimations=0

; AFKKick=

;

; This setting allows for the Auto AFK Kicker to be turned on. This setting will

; warn and kick any users who do not move for the specified time. (See below)

Set this to 1 to enable this option. Set this to 0 to disable this option.

Default is 0.

AFKKick=0

; AFKWait=

; This option controls how long (in minutes) a person is allowed to remain

inactive before the player is kicked for being idle. If AFKKick is disabled,

ignore this option. This setting must be at least 2. (two minutes) Default is

10. (ten minutes)

AFKWait=10

; AFKPageMessage=

; This option controls what message is paged to an inactive player one minute

before the player is kicked for being idle. This message can not exceed 200

; characters. If AFKKick is disabled, ignore this option. Default message is

"Warning! You might be kicked for being AFK/Idle if you do not move!".

AFKPageMessage="Warning! You might be kicked for being AFK/Idle if you do not move!"

; EnableObGlitchProtect=

; This setting allows the FDS to prevent players from glitching the obelisk. If

the obelisk fires at the player for 8 times in a row, the player is warned. If

the obelisk fires at the player for 10 times in a row, the player is kicked.

Set this to 1 to enable this option. Set this to 0 to disable this option.

; Default is 0.

EnableObGlitchProtect=0

; ObGlitchPageMessage=

; This option controls what message is paged to a player who is glitching the

; obelisk two minutes before the player is kicked. This message can not exceed

; 200 characters. If EnableObGlitchProtect is disabled, ignore this option.

Default message is "Warning! You might be kicked for glitching the Obelisk!".

ObGlitchPageMessage="Warning! You might be kicked for glitching the Obelisk!"

; EnableB2BProtect=

; This setting allows the FDS to prevent players from base to base attacking.

; Currently, this option only works for C&C\_Islands.mix. If the player attacks

the building from an illegal position 4 times in a row, the player is warned.

If the player attacks the building from an illegal position 6 times in a row,

; the player is kicked. Set this to 1 to enable this option. Set this to 0 to

; disable this option. Default is 0.

EnableB2BProtect=0

; B2BPageMessage=

;

This option controls what message is paged to a player who is base to base

attacking before they are kicked. This message can not exceed 200 characters.

If EnableB2BProtect is disabled, ignore this option. Default message is

; "Warning! You might be kicked for base to base attacking!".

B2BPageMessage="Warning! You might be kicked for base to base attacking!"

DestroyPlayerVeh=

; This setting allows the server to destroy the vehicle a player is in when the

; player leaves the server and/or commits suicide. Set this to 1 to enable this

; option. Set this to 0 to disable this option. Default is 1.

DestroyPlayerVeh=0

## [Maps]

; This is where the data needed for the FDS to determine when a map has ; loaded/unloaded is stored. To add your own map, copy the ID of an object ; present on the map with the script "M00\_BUILDING\_EXPLODE\_NO\_DAMAGE\_DAK" attached ; to it. Usually, any building controller has this script attached to it. Set ; the ID# as the key, and the name you want to use to refer to the map as the ; value.

1551553=C&C\_Field.mix 1559645=C&C\_Under.mix 1550791=C&C\_Volcano.mix 1550457=C&C\_Complex.mix 1551647=C&C\_Walls.mix 1552060=C&C\_City.mix 1550350=C&C\_Canyon.mix 1551562=C&C\_Hourglass.mix 1550322=C&C\_Islands.mix 1551729=C&C\_Mesa.mix 151403=C&C\_Glacier\_Flying.mix

## [MapName]

;

;

This area is where specific map settings are configured.

; Allowed Commands:

- ; 'WeatherType' controls the type of precipitation used in the random weather feature.
- You can specify one of three different types of precipitation: Rain, Snow, or Ash.
- 'WeaponStartEngL1' controls what weapons are given to the basic engineer.
- 'WeaponStartEngL2' controls what weapons are given to the advanced engineer.
- 'WeaponStartOther' controls what weapons are given to the other characters.
- ; 'DisableList' is a pointer to the disable list to be used on the map.
- $-$  'DisableBaseDefenses' enables or disables base defenses. 1 = enable, 0 = disable.
- $-$  'DisablePowerPlants' enables or disables power plants.  $1 =$  enable,  $0 =$  disable.
- $-$  'DisableRefineries' enables or disables refineries. 1 = enable, 0 = disable.
- ; 'DisableSoldierFactories' enables or disables soldier factories. 1 = enable, 0 = disable.
- ; 'DisableVehicleFactories' enables or disables vehicle factories. 1 = enable, 0 = disable.
- $\cdot$  'DisableRepairPads' enables or disables repair pads. 1 = enable, 0 = disable.
- $-$  'DisableCommCenters' enables or disables communication centers.  $1 =$  enable,  $0 =$  disable.

[C&C\_Field.mix] WeatherType=Rain WeaponStartEngL1="DefaultEngL1" WeaponStartEngL2="DefaultEngL2" WeaponStartOther="DefaultOther" ;DisableList="L1" ;DisableBaseDefenses=0 ;DisablePowerPlants=0 ;DisableRefineries=0 ;DisableSoldierFactories=0 ;DisableVehicleFactories=0 ;DisableRepairPads=0 ;DisableCommCenters=0

[C&C\_Under.mix] WeatherType=Snow WeaponStartEngL1="DefaultEngL1" WeaponStartEngL2="DefaultEngL2" WeaponStartOther="DefaultOther"

[C&C\_Volcano.mix] WeatherType=Ash WeaponStartEngL1="DefaultEngL1" WeaponStartEngL2="DefaultEngL2" WeaponStartOther="DefaultOther"

[C&C\_Complex.mix] WeatherType=Rain

WeaponStartEngL1="DefaultEngL1" WeaponStartEngL2="DefaultEngL2" WeaponStartOther="DefaultOther"

[C&C\_Walls.mix] WeatherType=Rain WeaponStartEngL1="DefaultEngL1" WeaponStartEngL2="DefaultEngL2" WeaponStartOther="DefaultOther"

[C&C\_City.mix] WeatherType=Rain WeaponStartEngL1="DefaultEngL1" WeaponStartEngL2="DefaultEngL2" WeaponStartOther="DefaultOther"

[C&C\_Canyon.mix] WeatherType=Rain WeaponStartEngL1="DefaultEngL1" WeaponStartEngL2="DefaultEngL2" WeaponStartOther="DefaultOther"

[C&C\_Hourglass.mix] WeatherType=Rain WeaponStartEngL1="DefaultEngL1" WeaponStartEngL2="DefaultEngL2" WeaponStartOther="DefaultOther"

[C&C\_Islands.mix] WeatherType=Rain WeaponStartEngL1="DefaultEngL1" WeaponStartEngL2="DefaultEngL2" WeaponStartOther="DefaultOther"

[C&C\_Mesa.mix] WeatherType=Rain WeaponStartEngL1="DefaultEngL1" WeaponStartEngL2="DefaultEngL2" WeaponStartOther="DefaultOther"

[C&C\_Glacier\_Flying.mix] WeatherType=Snow WeaponStartEngL1="DefaultEngL1" WeaponStartEngL2="DefaultEngL2" WeaponStartOther="DefaultOther"

## [Translated\_Preset]

; This is the Preset Name Library section. Here, preset names are translated to ; text names. For instance, for the GDI Barracks, which has the key ; "mp\_GDI\_Barracks", you can have the FDS output "GDI Barracks", or "Barracks", ; or even "GDI Soldier Factory". You can also add your own keys here if you ever ; see one missing from the library. If the FDS can not find the preset here, it ; will output the preset name, such as "mp\_GDI\_Barracks".

mp\_GDI\_Barracks="GDI Barracks" mp\_GDI\_War\_Factory="GDI Weapons Factory" mp\_GDI\_Repair\_Bay="GDI Repair Facility" mp\_GDI\_Refinery="GDI Tiberium Refinery" mp\_GDI\_Power\_Plant="GDI Power Plant" mp\_GDI\_Com\_Center="GDI Communications Center" mp\_Nod\_Airstrip="Nod Airstrip" mp\_Nod\_Repair\_Bay="Nod Repair Facility" mp\_Nod\_Refinery="Nod Tiberium Refinery" mp\_Nod\_Power\_Plant="Nod Power Plant" mp\_Nod\_Com\_Center="Nod Communications Center" mp Hand of Nod="Hand of Nod" mp\_GDI\_Advanced\_Guard\_Tower="GDI Advanced Guard Tower" mp\_GDI\_Helipad="GDI\_Helipad" mp\_Mutant\_Lab="Mutant Lab" mp\_Nod\_Obelisk="Obelisk of Light" mp\_Nod\_Helipad="Nod Helipad" Nod Obelisk="Obelisk of Light" GDI Ceiling Gun AGT="Advanced Guard Tower" GDI\_AGT="Advanced Guard Tower" Nod\_Turret\_MP="Nod Turret" Nod\_Turret\_MP\_Improved="Nod Turret" GDI\_Guard\_Tower="GDI Guard Tower" CnC GDI Engineer 0="GDI Engineer" CnC\_GDI\_Engineer\_2SF="Hotwire" CnC GDI Grenadier 0="GDI Grenadier" CnC GDI Grenadier 2SF="Patch" CnC\_Ignatio\_Mobius="Mobius" CnC Ignatio Mobius ALT2="Mobius" CnC\_GDI\_MiniGunner\_0="GDI Minigunner" CnC\_GDI\_MiniGunner\_1Off="GDI Officer" CnC\_GDI\_MiniGunner\_2SF="Deadeye" CnC\_GDI\_MiniGunner\_3Boss="Havoc" CnC\_GDI\_MiniGunner\_3Boss\_ALT2="Havoc" CnC\_GDI\_MiniGunner\_3Boss\_ALT3="Havoc" CnC\_GDI\_MiniGunner\_3Boss\_ALT4="Havoc"

CnC\_GDI\_RocketSoldier\_0="GDI Shotgunner" CnC\_GDI\_RocketSoldier\_1Off="GDI\_Rocket Soldier" CnC\_GDI\_RocketSoldier\_2SF="Gunner" CnC\_Sydney\_PowerSuit="PIC Sydney" CnC\_Sydney\_PowerSuit\_ALT2="PIC Sydney" CnC\_Sydney="Sydney" CnC Nod Engineer 0="Nod Engineer" CnC\_Nod\_FlameThrower\_0="Nod Flamethrower" CnC\_Nod\_FlameThrower\_1Off="Chemical Warrior" CnC\_Nod\_FlameThrower\_2SF="Stealth Black Hand" CnC\_Nod\_FlameThrower\_3Boss="Mendoza" CnC\_Nod\_FlameThrower\_3Boss\_ALT2="Mendoza" CnC\_Nod\_Minigunner\_0="Nod Minigunner" CnC\_Nod\_Minigunner\_1Off="Nod Officer" CnC\_Nod\_Minigunner\_2SF="Black Hand Sniper" CnC\_Nod\_Minigunner\_3Boss="Sakura" CnC\_Nod\_Minigunner\_3Boss\_ALT2="Sakura" CnC\_Nod\_RocketSoldier\_0="Nod Shotgunner" CnC\_Nod\_RocketSoldier\_1Off="Nod Rocket Soldier" CnC\_Nod\_RocketSoldier\_2SF="Laser Chaingunner" CnC\_Nod\_RocketSoldier\_3Boss="Raveshaw" CnC\_Nod\_RocketSoldier\_3Boss\_ALT2="Raveshaw" CnC\_Nod\_Technician\_0="Technician" CnC\_GDI\_APC="GDI APC" CnC\_GDI\_Humm-vee="GDI Humm-vee" CnC\_GDI\_Mammoth\_Tank="GDI Mammoth Tank" CnC\_GDI\_Medium\_Tank="GDI Medium Tank" CnC\_GDI\_MRLS="GDI MRLS" CnC\_GDI\_Orca="GDI Orca" CnC\_GDI\_Transport="GDI Transport Helicopter" CnC\_Civilian\_Pickup01\_Secret="Pickup Truck" CnC\_Civilian\_Sedan01\_Secret="Sedan" CnC\_Nod\_Apache="Nod Apache" CnC\_Nod\_APC="Nod APC" CnC\_Nod\_Buggy="Nod Buggy" CnC\_Nod\_Flame\_Tank="Nod Flame Tank" CnC\_Nod\_Light\_Tank="Nod Light Tank" CnC\_Nod\_Mobile\_Artillery="Nod Mobile Artillery" CnC\_Nod\_Recon\_Bike="Nod Recon Bike" CnC\_Nod\_Stealth\_Tank="Nod Stealth Tank" CnC\_Nod\_Transport="Nod Transport Helicopter" Nod\_Chameleon="Nod Chameleon" CnC\_Nod\_Harvester="Nod Harvester" CnC\_GDI\_Harvester="GDI Harvester"

; Kill Messages are as followed. SSAOW will use one of the defined strings below ; for when it displays a kill message. Note that ShowPlayerKillMessage must be ; enabled for these kill messages to be used. ;

SvSKillMsg = Kill messages for soldier VS soldier fights.

VvSKillMsg = Kill messages for vehicle VS soldier fights.

; Inside the strings, you can use 4 special words to define where the player's hame, the killer's name, the player's preset, and the killer's preset are ; placed:

; <killer> = Killer's name ; <killed> = Player's name ; <killerpreset> = Killer's preset ; <killedpreset> = Player's preset Example: <killer> killed <killed> (<killerpreset> VS <killedpreset>)

; To define a new string, use the key "Str#=", where # is the next number in the sequence. Be sure that the "Total=" key is the correct amount of strings defined.

[SvSKillMsg]

Total=10

;

;

Str1="<killer> killed <killed> (<killerpreset> VS <killedpreset>)" Str2="<killed> was assassinated by <killer> (<killerpreset> VS <killedpreset>)" Str3="<killer> made mincemeat out of <killed> (<killerpreset> VS <killedpreset>)" Str4="<killer> slaughtered <killed> (<killerpreset> VS <killedpreset>)" Str5="<killer> exterminated <killed> (<killerpreset> VS <killedpreset>)" Str6="<killed> bit the dust thanks to <killer> (<killerpreset> VS <killedpreset>)" Str7="<killed> was cut down by <killer> (<killerpreset> VS <killedpreset>)" Str8="<killer> crushed <killed> (<killerpreset> VS <killedpreset>)" Str9="<killed> is taking the dirt nap thanks to <killer> (<killerpreset> VS <killedpreset>)" Str10="<killer> beat the shit out of <killed> (<killerpreset> VS <killedpreset>)"

[VvSKillMsg] Total=5 Str1="<killed> got ran over by <killer> (<killerpreset> VS <killedpreset>)" Str2="<killer> made a pancake out of <killed> (<killerpreset> VS <killedpreset>)" Str3="<killed> was hit by <killer> (<killerpreset> VS <killedpreset>)" Str4="<killer> made <killed> into roadkill (<killerpreset> VS <killedpreset>)" Str5="<killed> was splattered all over by <killer> (<killerpreset> VS <killedpreset>)" ; WeaponStart - Here, you can define what weapons (powerups) are given to a player when he/she spawns.

; WeaponStartEngL1 = Basic Engineer weapons.

; WeaponStartEngL2 = Advanced Engineer weapons. (Hotwire/Tech)

; WeaponStartOther = Other soldier's weapons.

; The name of the list you define here containing the weapons should be the value ; of one of the keys above under the map's settings.

; [C&C\_Field.mix]

; WeaponStartEngL1="DefaultEngL1"

; WeaponStartEngL2="DefaultEngL2"

; WeaponStartOther="DefaultOther"

; Note: The sequence in the key values must go in order. When the next sequence ; is not found, the list will halt.

[DefaultEngL1] 01="CnC\_POW\_MineTimed\_Player\_01" 02="POW\_Pistol\_Player" 03="CnC\_POW\_MineRemote\_02"

[DefaultEngL2] 01="CnC\_POW\_MineRemote\_02" 02="POW\_Pistol\_Player" 03="CnC\_POW\_MineTimed\_Player\_02" 04="CnC\_MineProximity\_05"

[DefaultOther] 01="CnC\_POW\_MineTimed\_Player\_01" 02="POW\_Pistol\_Player"

; Disable List - Here, you can set up any amount of lists of objects that should ; be disabled on a map. The "DisabledList=" key should be defined in the map's ; settings above, and the value should be set to the name of the list you define ; below. For example:

```
[C&C_Field.mix]
DisableList="L1"
```
;

;

; Note: The sequence in the key values must go in order. When the next sequence

; is not found, the list will halt.

; ; List L1 defined below is a test list. This list disables the Havoc and Sakura ; characters, as well as the GDI Mammoth Tank.

 $[L1]$ 

01="CnC\_GDI\_MiniGunner\_3Boss" 02="CnC\_GDI\_MiniGunner\_3Boss\_ALT2" 03="CnC\_GDI\_MiniGunner\_3Boss\_ALT3" 04="CnC\_GDI\_MiniGunner\_3Boss\_ALT4" 05="CnC\_Nod\_Minigunner\_3Boss" 06="CnC\_Nod\_MiniGunner\_3Boss\_ALT2" 07="CnC\_GDI\_Mammoth\_Tank"

Page 13 of 13 ---- Generated from [Command and Conquer: Renegade Official Forums](http://renegadeforums.com/index.php)